## МИНОБРНАУКИ РОССИИ

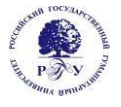

Федеральное государственное бюджетное образовательное учреждение высшего образования **«Российский государственный гуманитарный университет» (ФГБОУ ВО «РГГУ»)** ФАКУЛЬТЕТ ИСТОРИИ ИСКУССТВА Учебный центр «Арт-дизайн»

#### **Компьютерные технологии в дизайне**

РАБОЧАЯ ПРОГРАММА ДИСЦИПЛИНЫ Направление 54.03.01 «Дизайн» Направленность (профиль) «Графический дизайн», Квалификация «магистр»

Форма обучения очно-заочная

РПД адаптирована для лиц с ограниченными возможностями здоровья и инвалидов

Москва *2021*

#### **Компьютерные технологии в дизайне**

Рабочая программа дисциплины Составитель: Доцент Учебного центра «Арт-дизайн» Шулика А.Н.

УТВЕРЖДЕНО Протокол заседания Учебного центра «Арт-дизайн» №6 от 27.08.2021

## **ОГЛАВЛЕНИЕ**

## **1. Пояснительная записка**

1.1. Цель и задачи дисциплины «Компьютерные технологии в дизайне»

1.2. Формируемые компетенции, соотнесённые с планируемыми результатами обучения по дисциплине «Компьютерная графика»

1.3. Место дисциплины в структуре образовательной программы

## **2. Структура дисциплины «Компьютерные технологии в дизайне»**

## **3. Содержание дисциплины «Компьютерные технологии в дизайне»**

## **4. Образовательные технологии**

## **5. Оценка планируемых результатов обучения**

5.1. Система оценивания

5.2. Критерии выставления оценок

5.3. Оценочные средства (материалы) для текущего контроля успеваемости, промежуточной аттестации обучающихся по дисциплине «Компьютерные технологии в дизайне»

# **6. Учебно-методическое и информационное обеспечение дисциплины**

6.1. Список источников и литературы

6.2. Перечень ресурсов информационно-телекоммуникационной сети «Интернет»

## **7. Материально-техническое обеспечение дисциплины «Компьютерная графика»**

## **8. Обеспечение образовательного процесса для лиц с ограниченными возможностями здоровья**

## **9. Методические материалы**

9.1. Планы практических (семинарских, лабораторных) занятий

- 9.2. Методические рекомендации по подготовке письменных работ
- 9.3. Методические рекомендации для составления проекта-презентации

## **Приложения**

Приложение 1. Аннотация дисциплины

Приложение 2. Лист изменения

#### **1. Пояснительная записка**

1.1. Цель и задачи дисциплины «Компьютерные технологии в дизайне»

Цель дисциплины: подготовить специалиста, свободно владеющего методами и приемами работы в современном коммуникативном пространстве. Задачи дисциплины:

- изучить основные понятия компьютерной графики, а так же проблематику общения в профессиональной среде визуальных коммуникаций;

- изучить основные принципы макетирования в программах верстки, в редакторах векторной и растровой графики;

- освоить приемы проектной деятельности по созданию элементов фирменного стиля;

- усвоить терминологию и принципы технологической подготовки к печати;

развить навыки алгоритмизации и рационального подхода к проектированию.

1.2. Формируемые компетенции, соотнесённые с планируемыми результатами обучения по дисциплине «Компьютерные технологии в дизайне»:

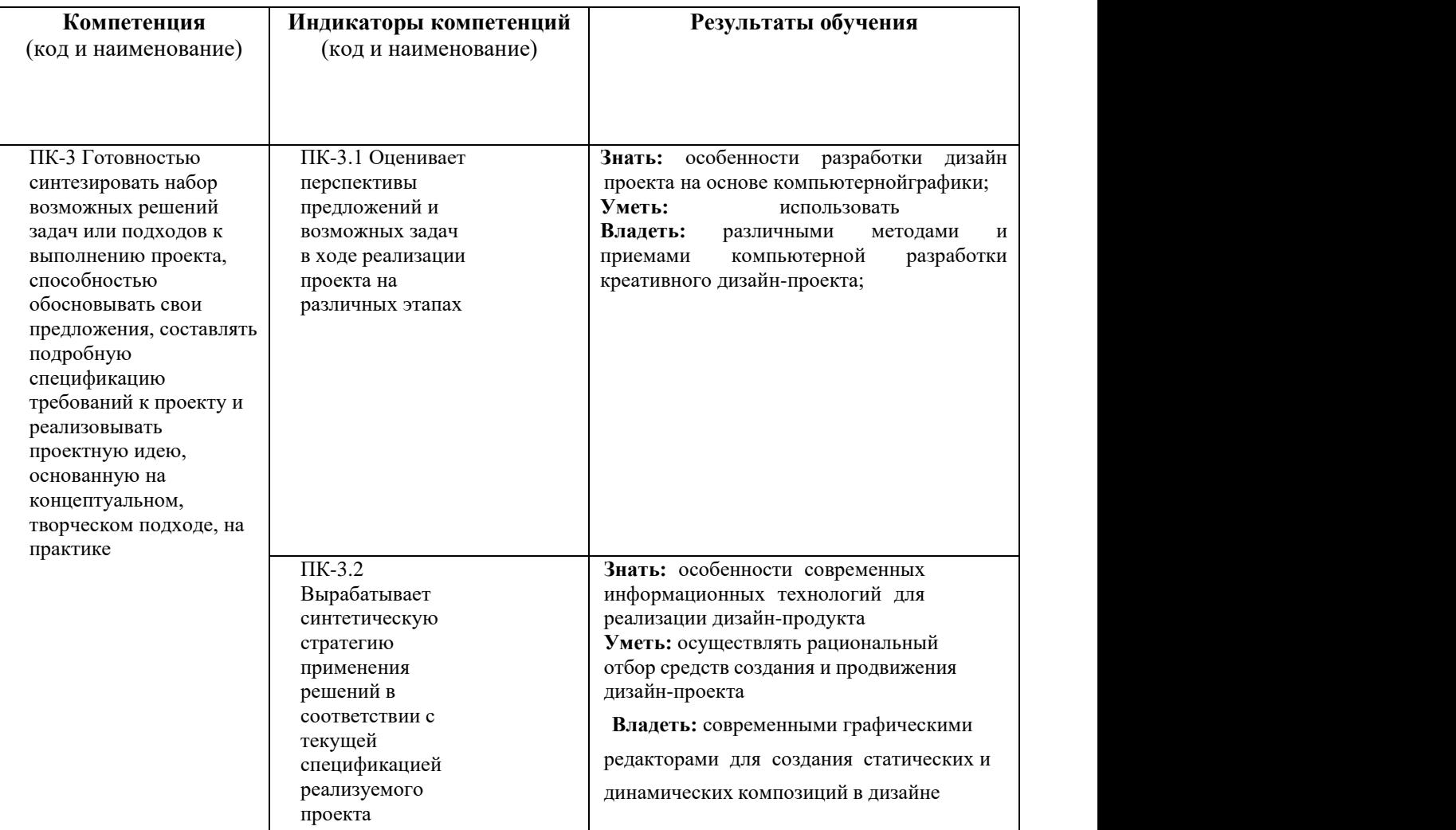

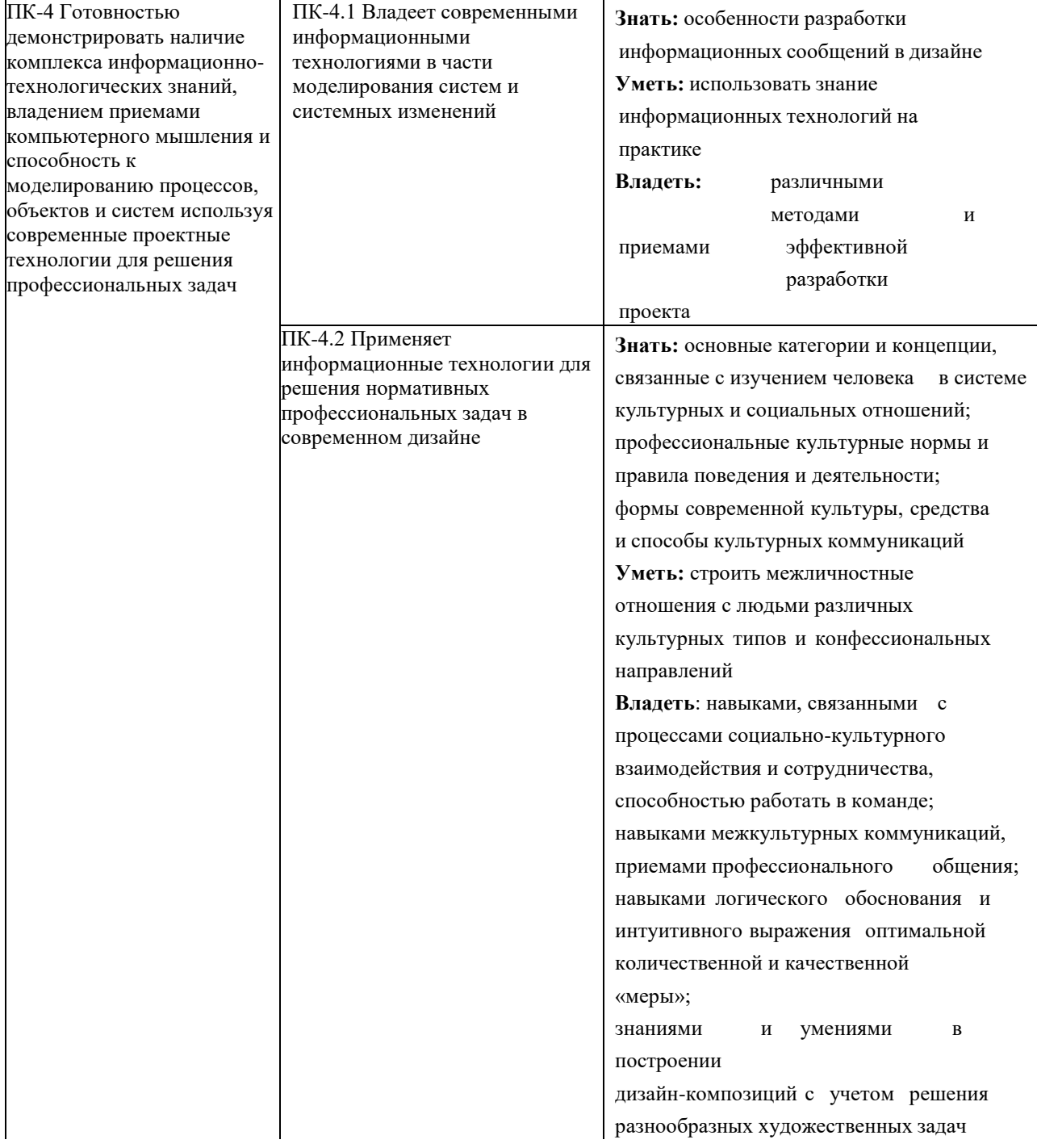

### **1.3. Место дисциплины «Компьютерные технологии в дизайне» в структуре образовательной программы**

Дисциплина «Компьютерные технологии в дизайне» относится к вариативной части блока дисциплин учебного плана. Для освоения дисциплины необходимы знания, умения и владения, сформированные в ходе изучения следующих дисциплин и прохождения практик: «Современный шрифт в дизайне», «Информационные технологии в дизайне», « Практика по получению первичных профессиональных умений и навыков».

В результате освоения дисциплины формируются знания, умения и владения, необходимые для изучения следующих дисциплин: «Графический дизайн», «Дизайн и рекламные технологии», «Технология полиграфии», Исполнительская практика.

#### **2. Структура дисциплины «Компьютерные технологии в дизайне»**

Общая трудоёмкость дисциплины составляет 4 з.е., 152 ч., в том числе контактная работа обучающихся с преподавателем 24 ч., промежуточная аттестация 18 ч., самостоятельная работа обучающихся 110 ч.,

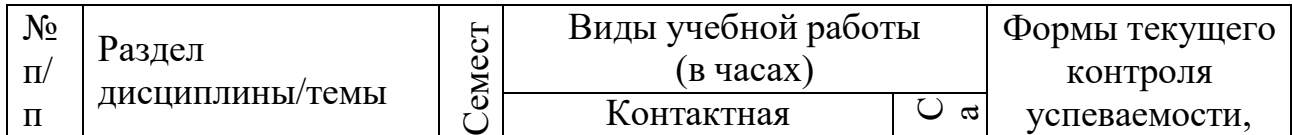

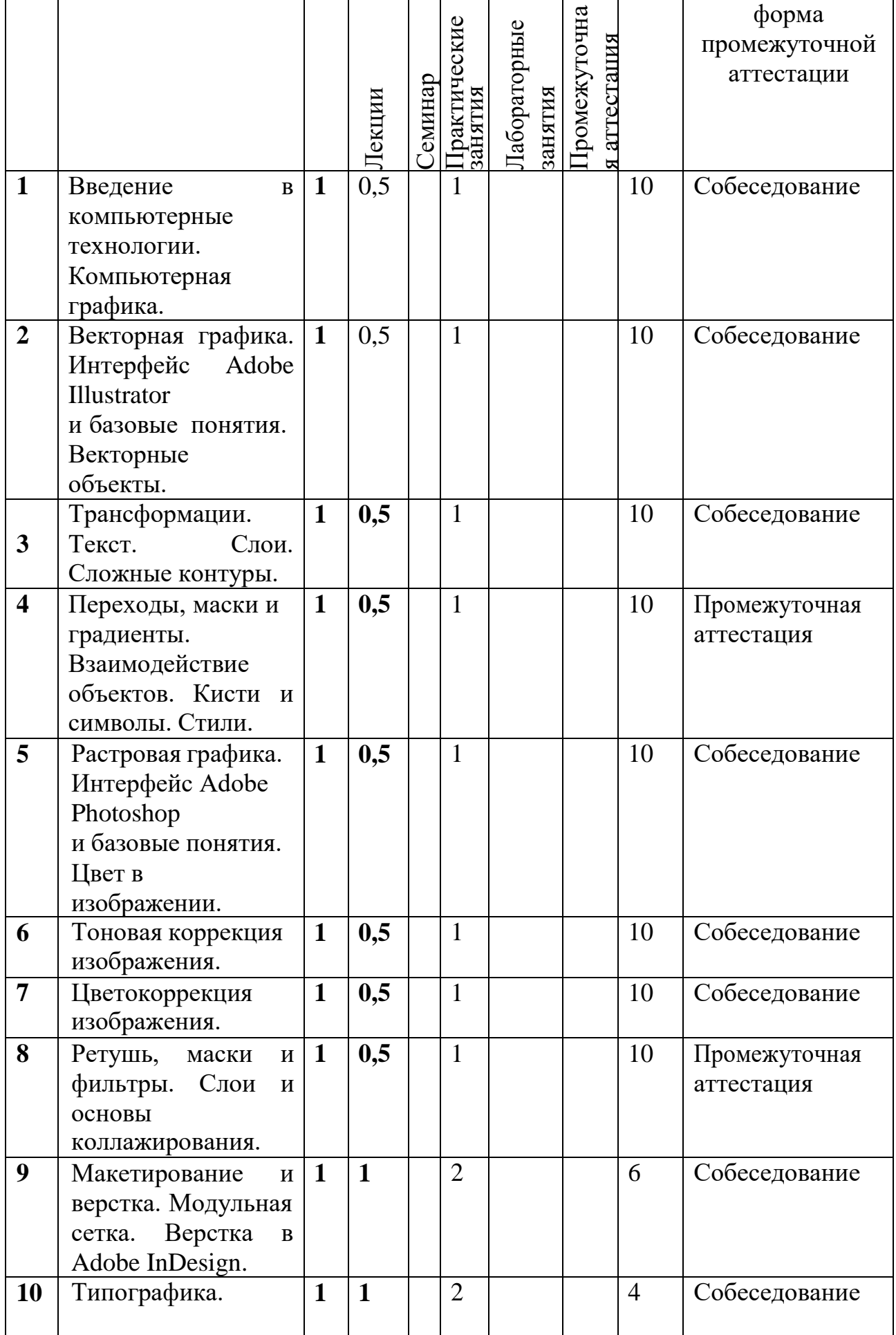

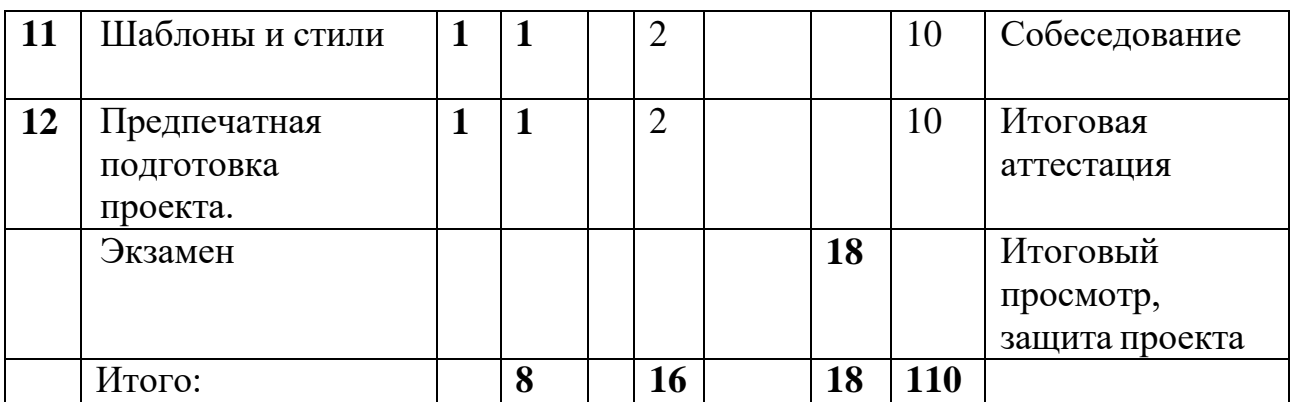

# **3. Содержание дисциплины**

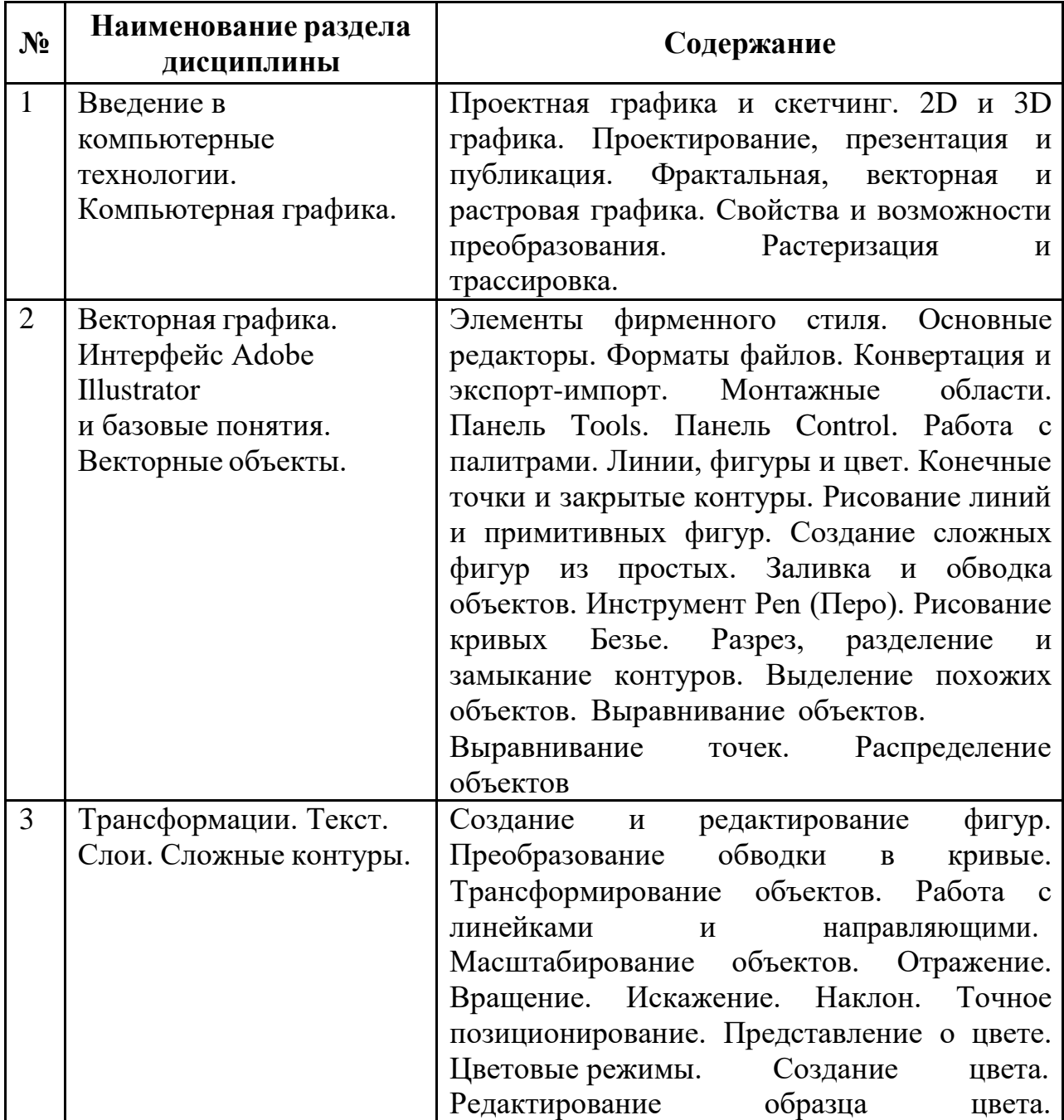

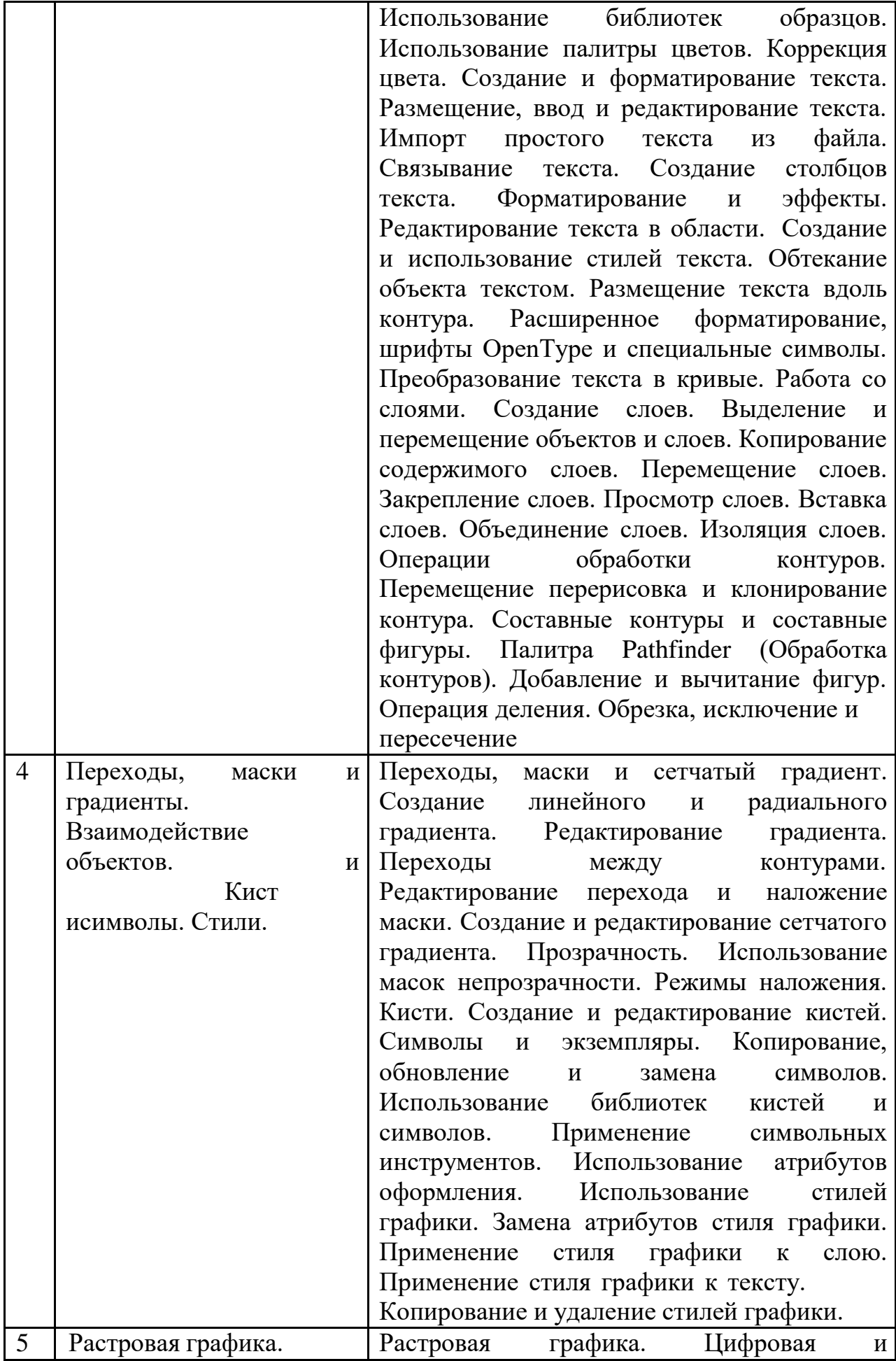

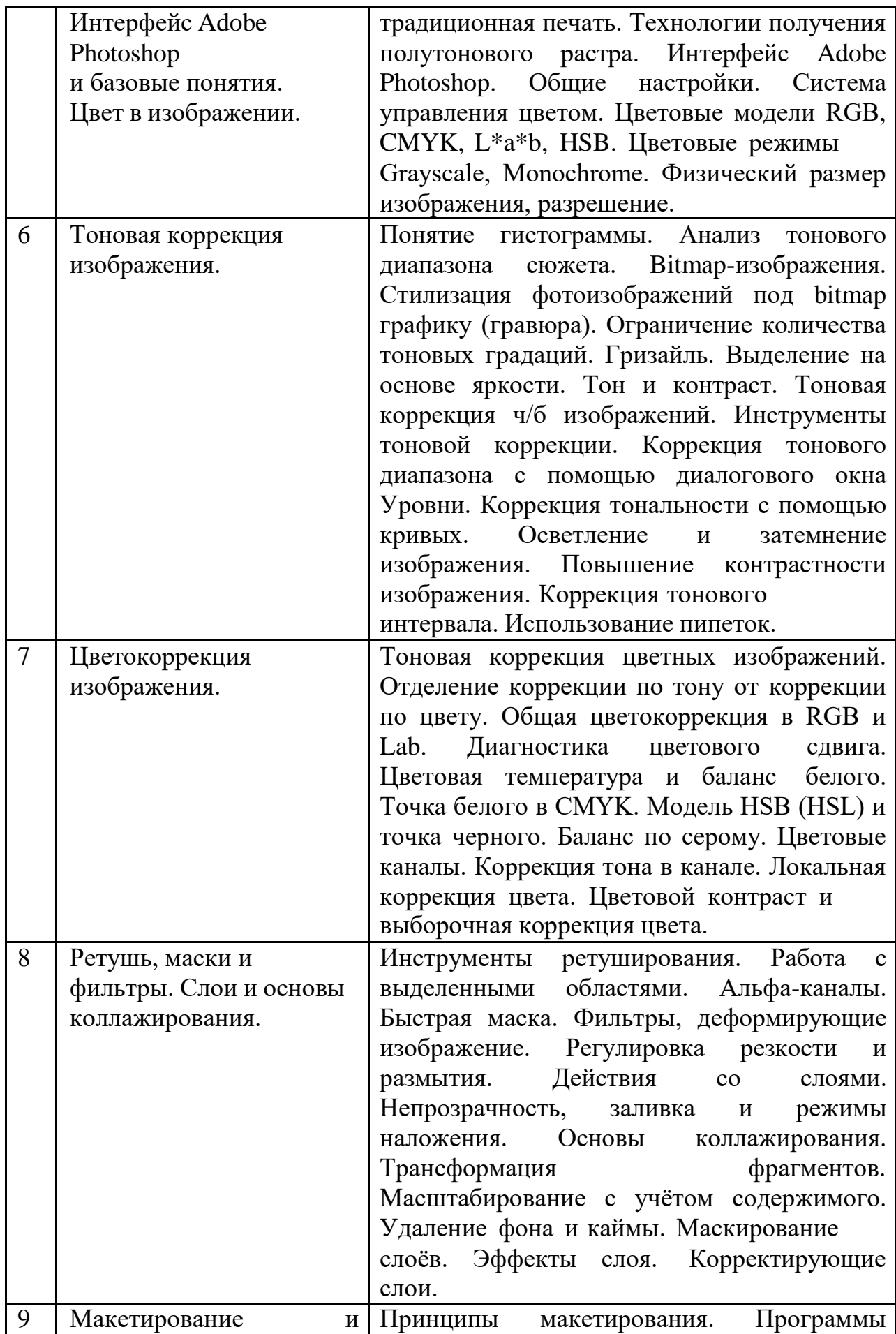

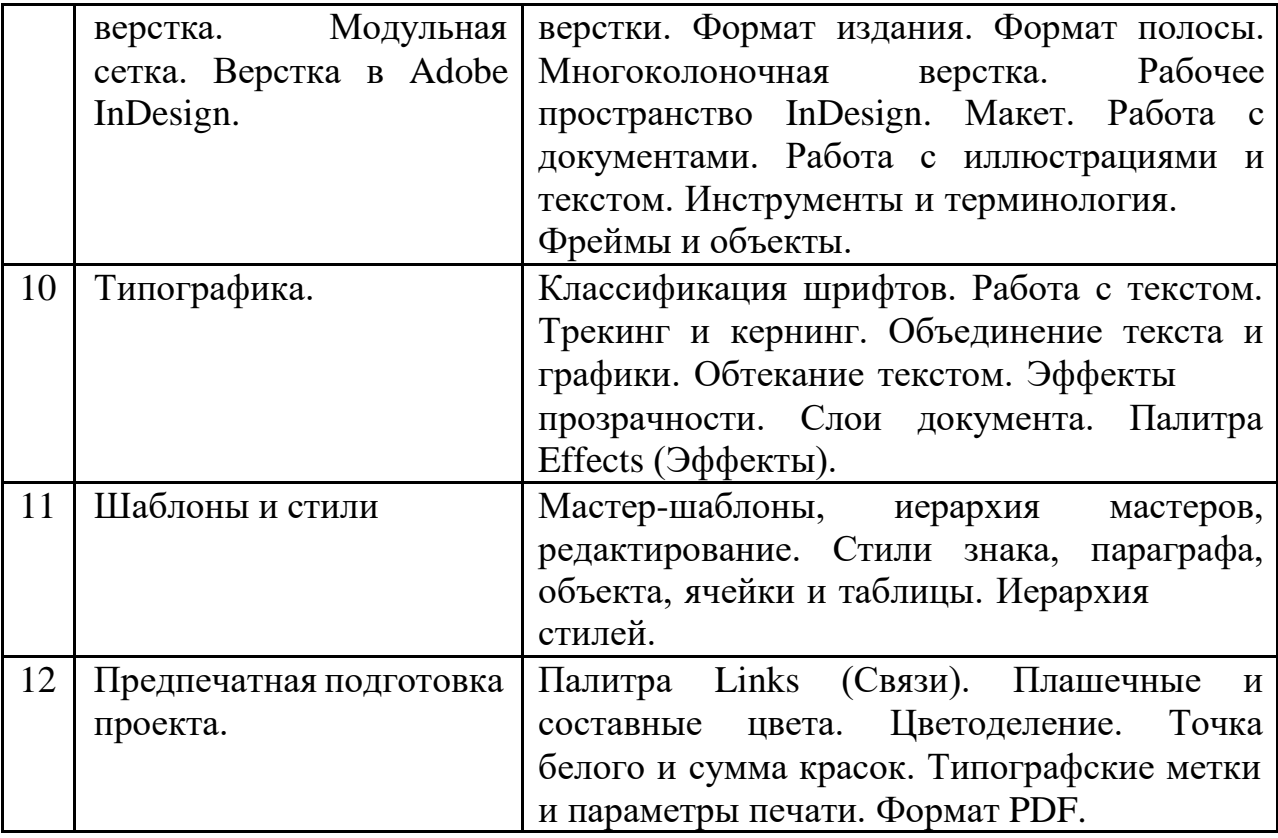

# **4. Образовательные технологии**

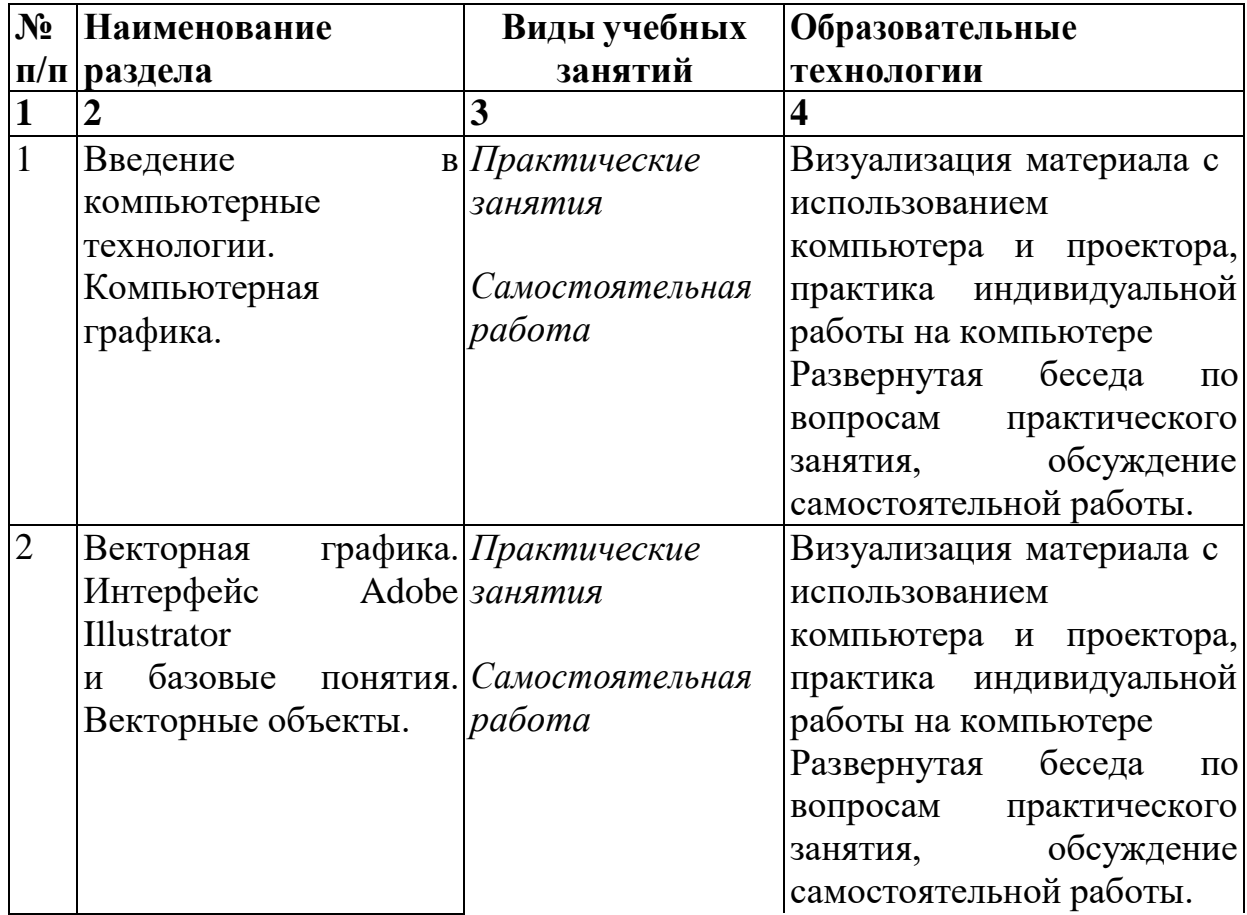

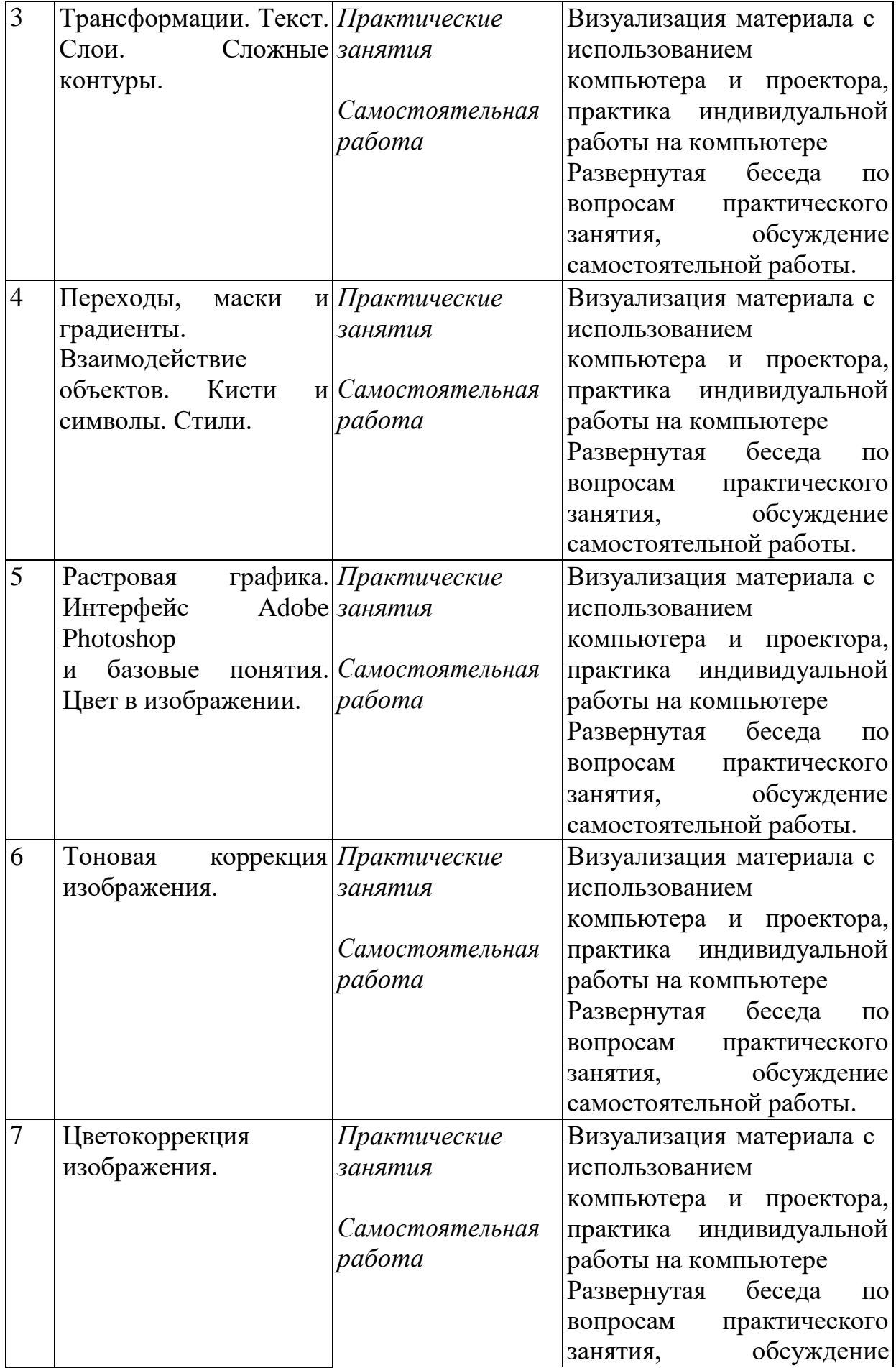

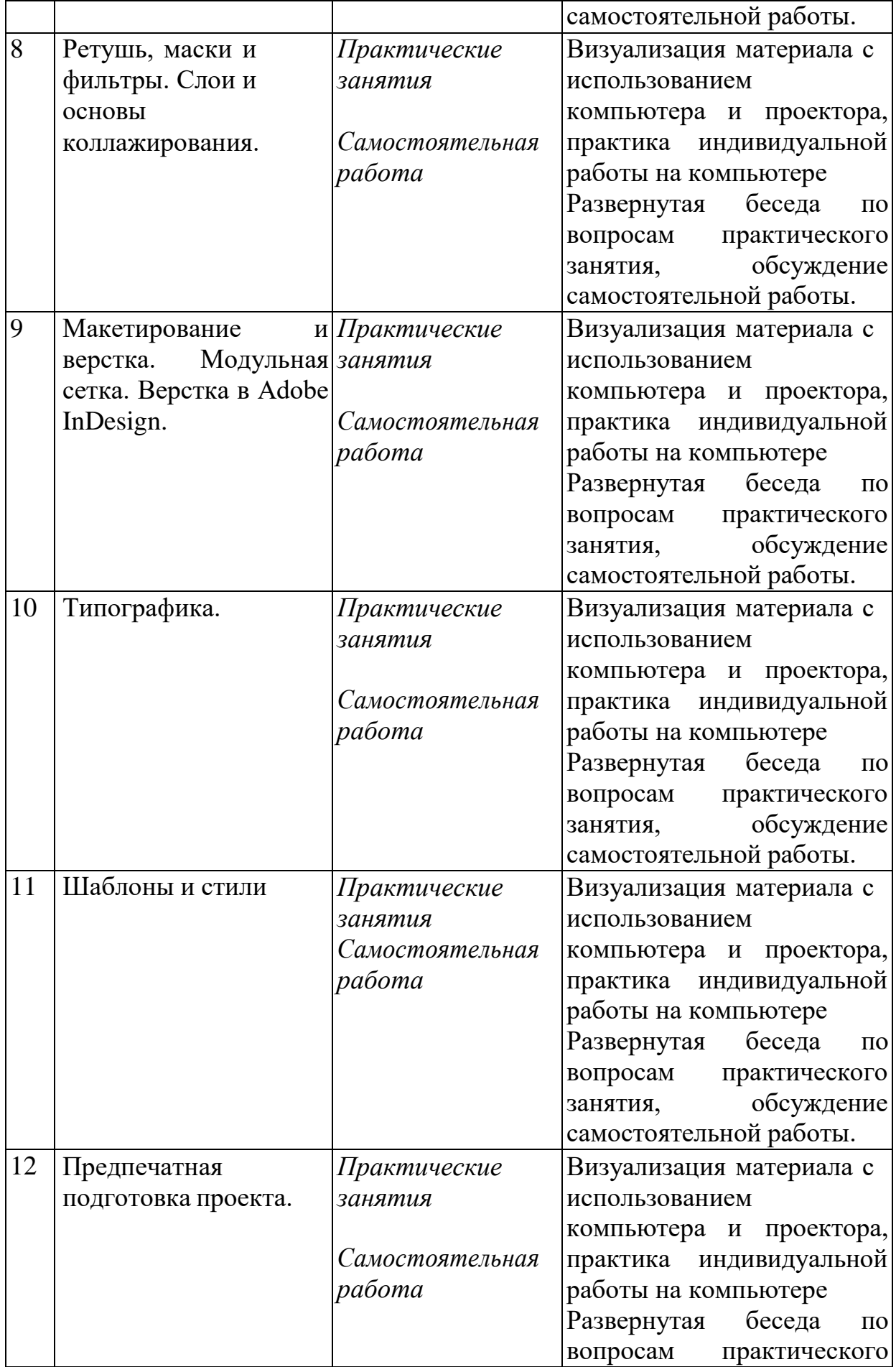

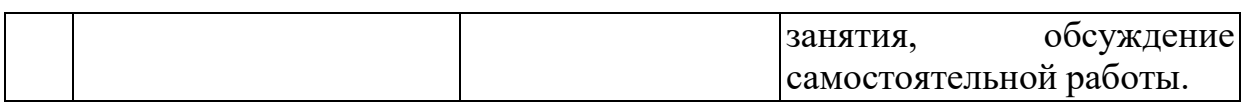

# **5. Оценка планируемых результатов обучения**

#### **5. Оценка планируемых результатов обучения**

5.1. Система оценивания

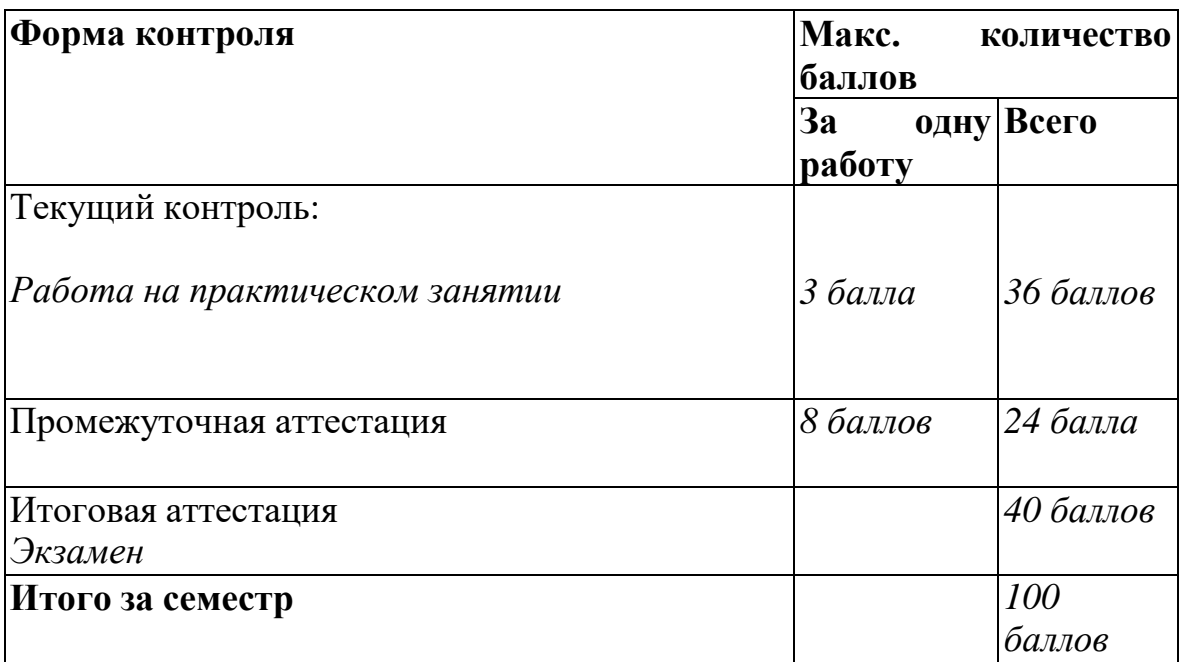

Полученный совокупный результат конвертируется в традиционную шкалу оценок и в шкалу оценок Европейской системы переноса и накопления кредитов (European Credit Transfer System; далее – ECTS) в соответствии с таблицей:

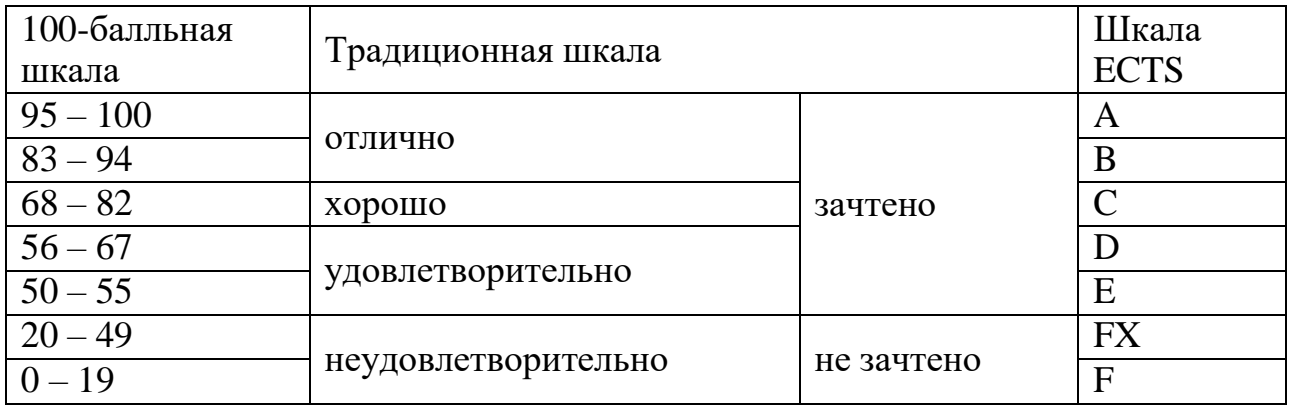

5.2. Критерии выставления оценки по дисциплине

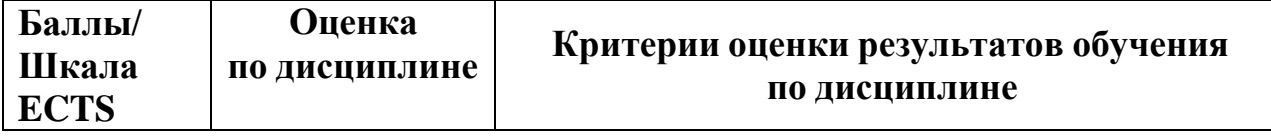

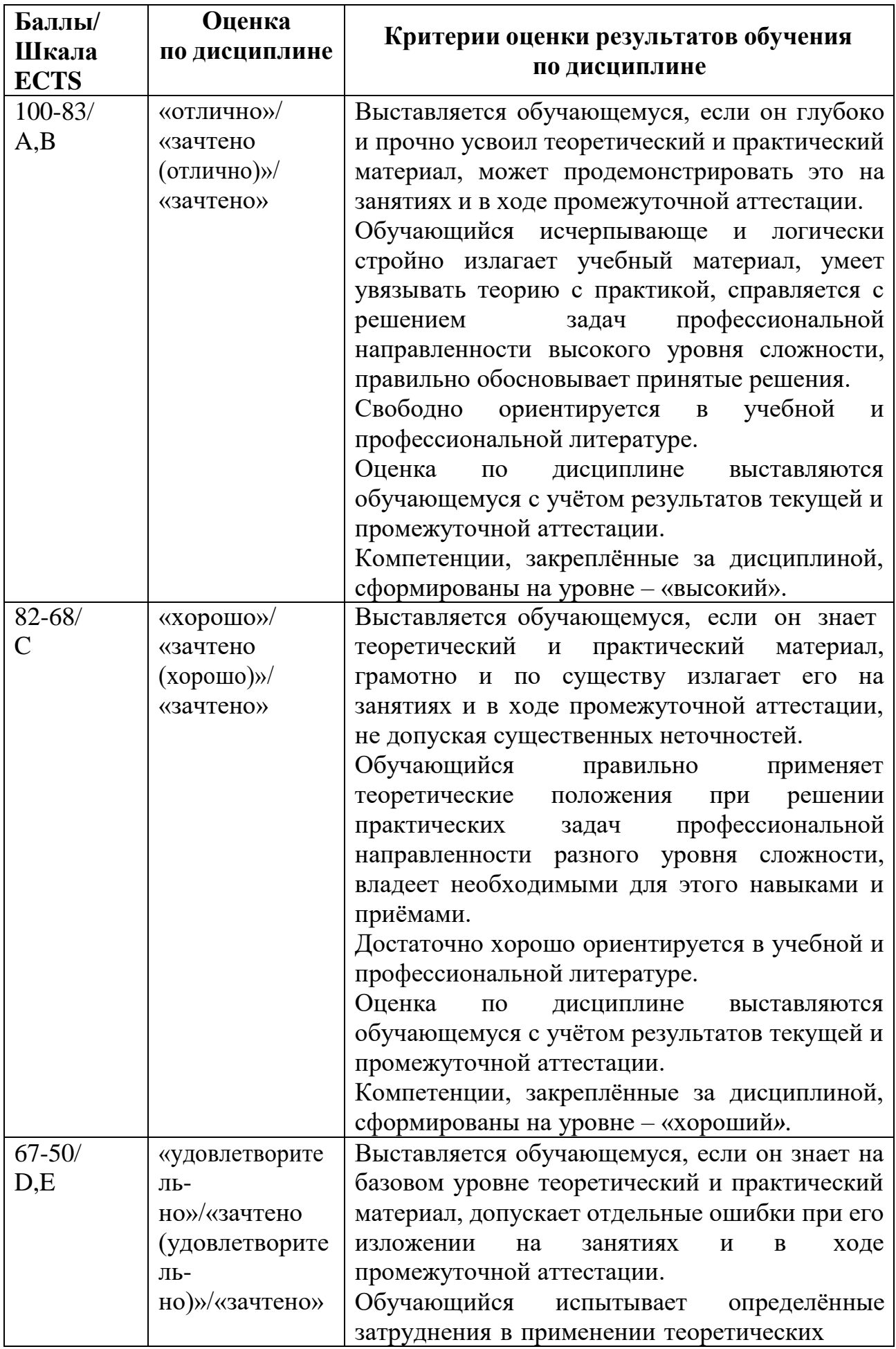

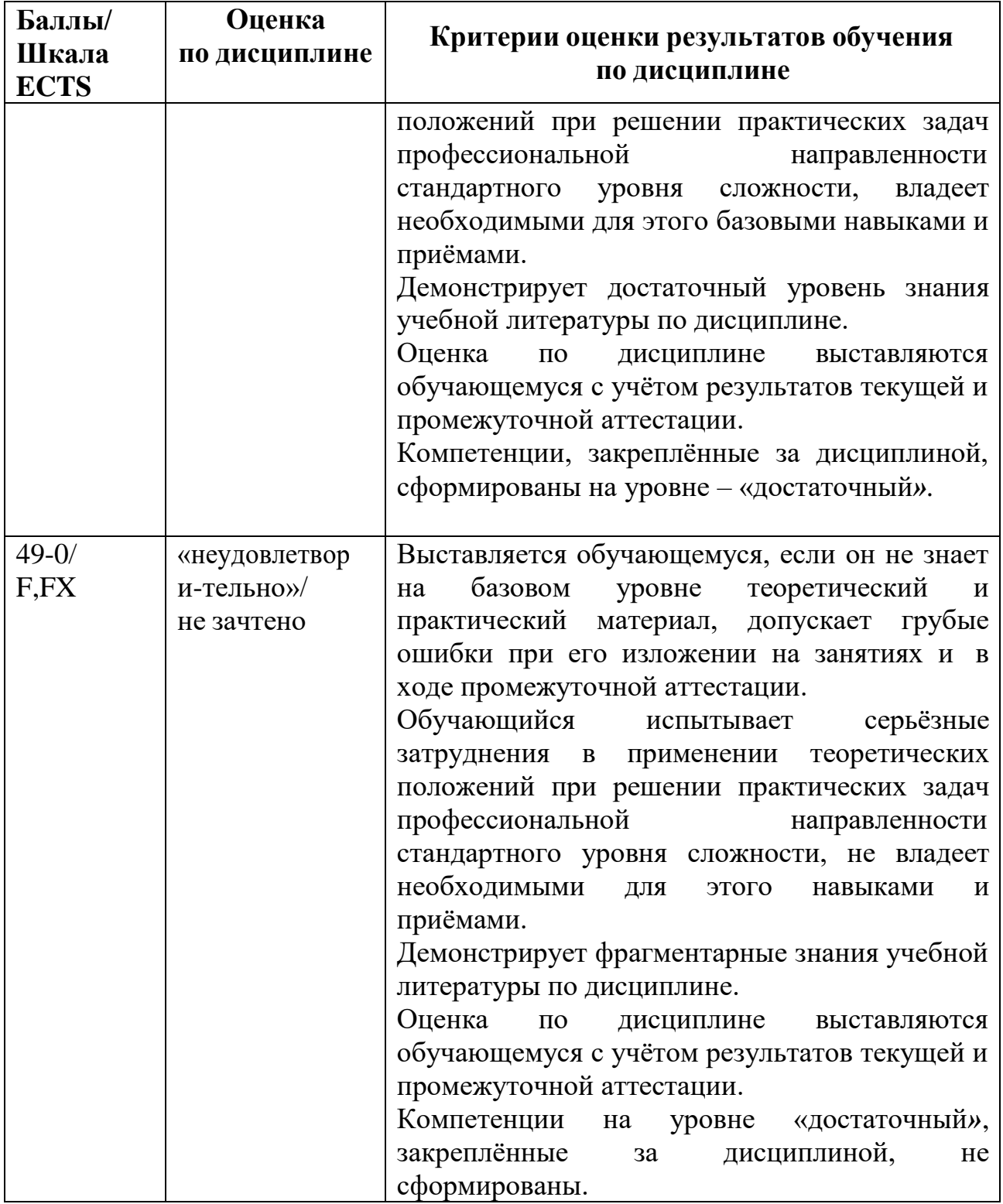

#### 5.3. Тематика контрольных вопросов к экзамену

- 1. Проектная графика и скетчинг. Специфика программ.
- 2. Компьютерная графика. Элементы фирменного стиля.
- 3. Растеризация и трассировка.
- 4. Векторные объекты и кривые Безье.
- 5. Трансформирование объектов.
- 6. Цветовые режимы и библиотеки цветов.
- 7. Форматирование текста.
- 8. Создание и использование стилей текста.
- 9. Расширенное форматирование, шрифты OpenType и специальные символы.
- 10.Работа со слоями.
- 11.Сложные контуры.
- 12.Градиенты.
- 13.Переходы между контурами.
- 14.Маски.
- 15.Прозрачность объектов.
- 16.Режимы наложения.
- 17.Создание и редактирование кистей.
- 18.Символы и символьные инструменты.
- 19.Использование библиотек кистей и символов.
- 20.Атрибуты оформления.
- 21.Стили графики.
- 22.Экспорт и импорт изображений.
- 23. Редактирование, замена и встраивание связанного изображения.
- 24.Экспорт файла со слоями в формат Adobe Photoshop и Adobe InDesign.
- 25.Экспорт в формат Adobe Acrobat.

#### **6. Учебно-методическое и информационное обеспечение дисциплины**

- 6.1. Список источников и литература
- 6.1.1. Основная литература
	- 1. Тучкевич Е. Самоучитель Adobe Illustrator CC 2018. СПб.: BHV, 2019 г. - 384 с.: ил.
	- 2. Райтман М.А. Adobe Illustrator CC. Официальный учебный курс CD. М: Эксмо, 2014. - 592 с: ил.
	- 3. Тучкевич Е. Adobe Photoshop CC 2018. Мастер-класс Евгении Тучкевич - СПб.: БХВ-Петербург. - 2019 496 с.: ил.
	- 4. Скрылина С. Adobe Photoshop CC. Самое необходимое. СПб.: BHV, 2014 г. - 512 с. : ил
	- 5. Ридберг, Терри. Adobe InDesign CS5: полное руководство дизайнера и верстальщика: [перевод] / Т. Ридберг. - Москва [и др.]: Питер, 2012. - 461 с.: рис.;
	- 6. Немцова, Тамара Игоревна. Компьютерная графика и Web-дизайн. Практикум [Электронный ресурс]: Учебное пособие. - Москва; Москва: Издательский Дом «ФОРУМ»: ООО "Научно-издательский центр ИНФРА-М", 2013. - 288 с.
	- 7. Тозик В.Т. Компьютерная графика и дизайн: Учебник .-5-е изд., стер.- М.: Академия, 2015.-208 с.
- 8. Энтон, Круз. Adobe InDesign CC. Официальный учебный курс (+CD) . М: Эксмо, 2014. - 496 с.: ил.
- 9. Дизайн с помощью Adobe Creative Cloud. Официальный учебный курс (+DVD) . М: Эксмо, 2014. - 352 с.: ил.
- 6.1.2. Дополнительная литература
	- 1. Завгородний, Владимир. Photoshop CS6 на 100% / Владимир Завгородний. - Москва [и др.]: Питер, 2013. - 368 с., 8 л. цв. рис. : рис. (Серия "На 100%").
	- 2. А. Сераков, И. Агапова. Illustrator CS6 М.: Эксмо, 2012,
	- 3. Макклелланд Д. Adobe Illustrator CS5. Практическое руководство. 1 изд,, СПб. : Питер, 2012, — 512 с.
	- 4. Визуальный дизайн: основы графики и предпечатной подготовки с помощью инструментов Adobe. Под ред. Райтмана М. А. [пер. с англ.]. — М.: ООО «Рид Групп», 2011. — 688 с. — (Учебный курс Adobe).
	- 5. Комолова, Яковлева. Adobe Photoshop CC для всех. СПб.: BHV, 2014 г. - 624 с.: ил.
	- 6. Чайковская Е. Adobe Illustrator в дизайне одежды. М: ИПЦ Маска, 2019 г. - 240 с.: ил.
	- 7. Донна Бейкер. Современный самоучитель работы в Adobe Acrobat. М: ДМК-Пресс, 2008 г. - 416.: ил
	- 8. Юрий Заботин. Практические советы по pre-press. М: Майор, 2003 г. 224.: ил
	- 9. Т. Иванова. Компьютерная обработка информации. Допечатная подготовка (+СD). СПб.: Питер, 2004 г. - 368.: ил

6.2. Перечень ресурсов информационно-телекоммуникационной сети «Интернет»

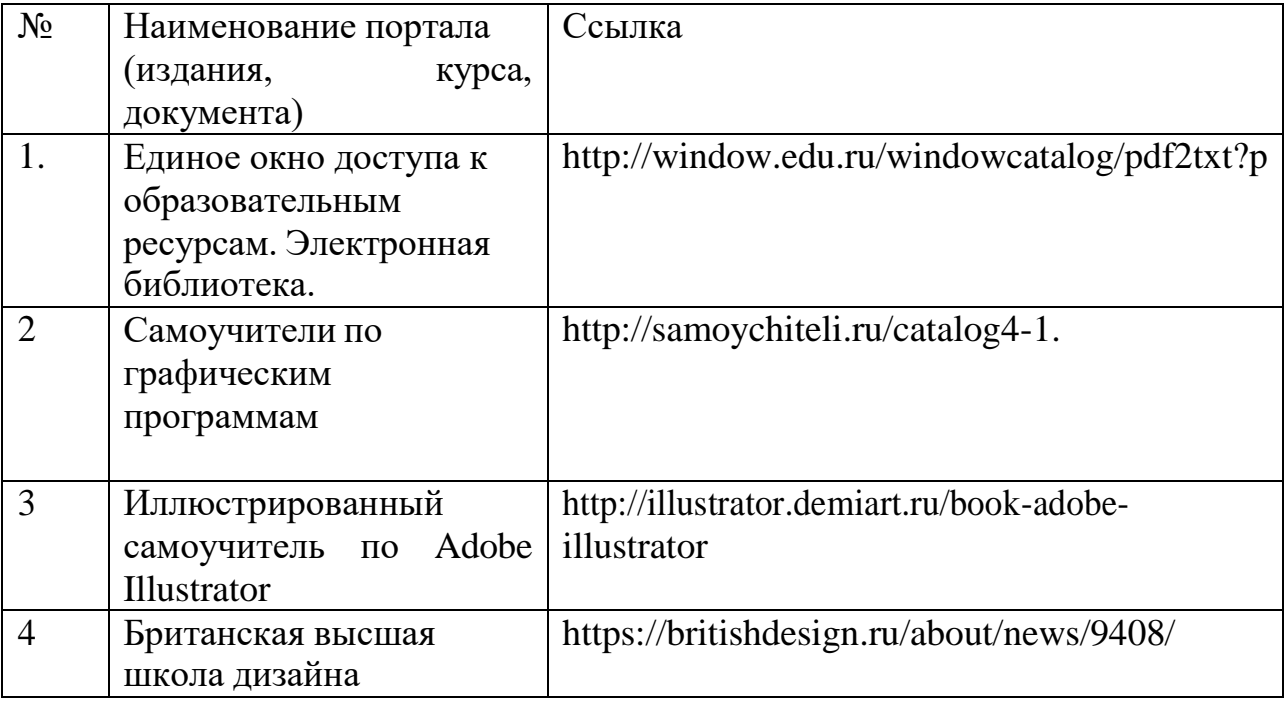

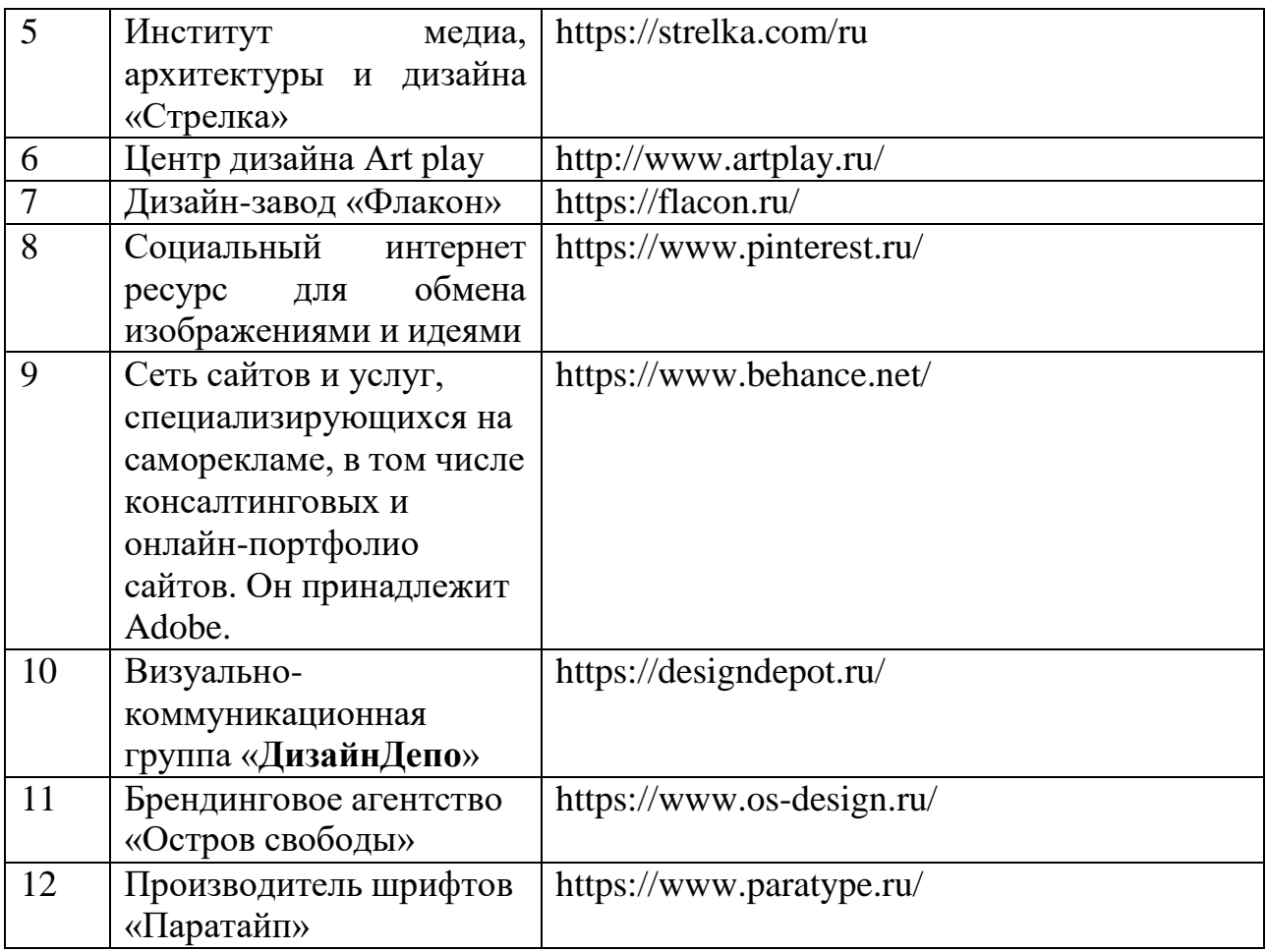

# **Перечень БД и ИСС**

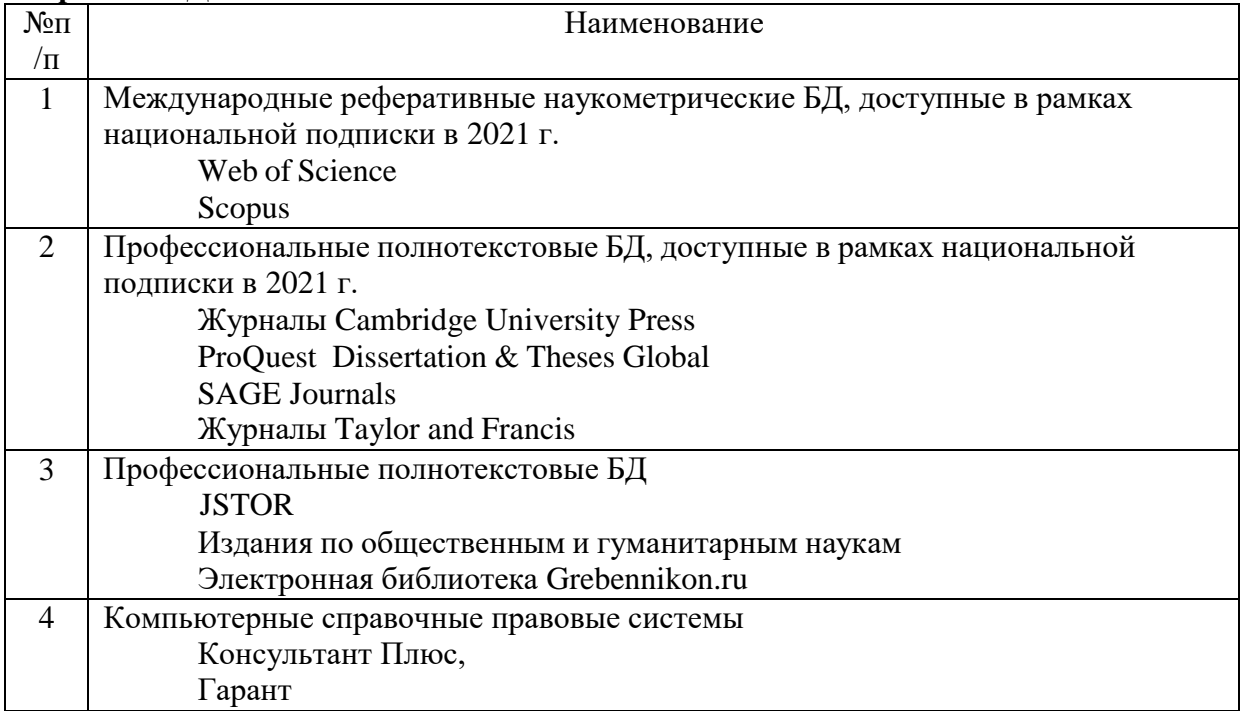

#### **7. Материально-техническое обеспечение дисциплины**

Для обучающихся обеспечен доступ к современным профессиональным базам данных, информационным справочным и поисковым системам по проблемам дизайна, проектированию и основам средового и графического дизайна. Это необходимо для самостоятельной работы с источниками, подготовки к семинарам и написанию доклада и созданию рабочей тетради.

Занятия по дисциплине проводятся в лекционных и компьютерных аудиториях с медийным оборудованием:

376 ауд. (7 корп.) – 2 компьютера преподавателя, 10 компьютеров для работы студентов, экран, проектор, маркерная доска, система звукоусиления; 376 (к) ауд. (7 корп.) – 1 компьютер преподавателя, проектор; 13 компьютеров для работы студентов, мультимедийный экран для презентаций, устройство цифрового ввода (сканер); при необходимости студентам могут выдаваться графические планшеты (10 шт.); Большой выставочный зал (6 корпус) – 1 компьютер преподавателя, проектор.

Самостоятельная работа студентов проходит в специальных помещениях:

Музейный центр РГГУ, в составе которого Учебный художественный музей им. И.В. Цветаева, постоянная экспозиция «Искусство Древней Мексики» и коллекция современного искусства «Другое искусство» их частного собрания М.М. Алшибая.

Читальный зал библиотеки, Режим работы: понедельник-пятница 10.00- 20.00, суббота 10.00-17.00. и 310 ауд. (5 корпус), которые оборудованы персональными компьютерами с возможностью подключения к сети «Интернет», а также имеют доступ в электронную информационнообразовательную среду университета.

Для обеспечения дисциплин используется материально-техническая база: компьютерные классы и научная библиотека РГГУ.

Для проведения лекционных, семинарских занятий и проектной деятельности использовано лицензионное программное обеспечение, предоставленное РГГУ:

Перечень лицензионного программного обеспечения, используемого на лекционных и практических занятиях:

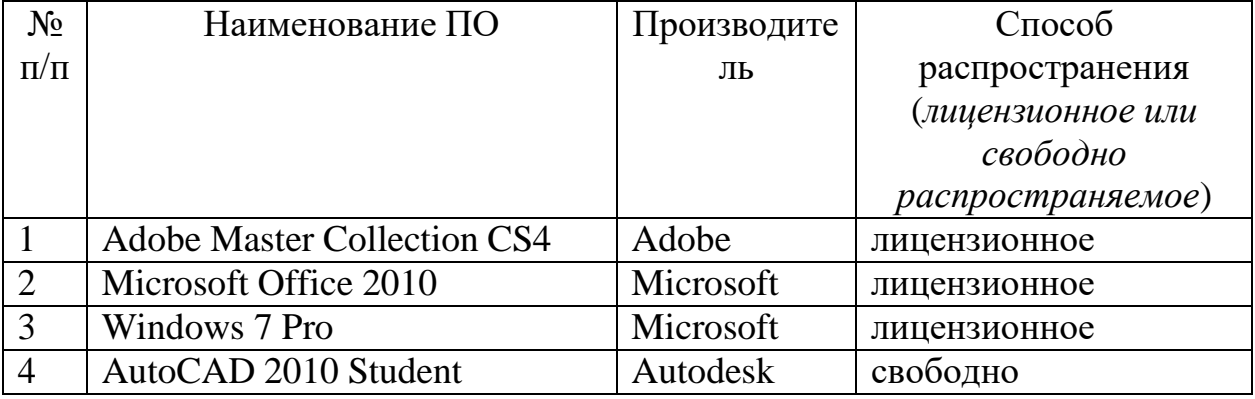

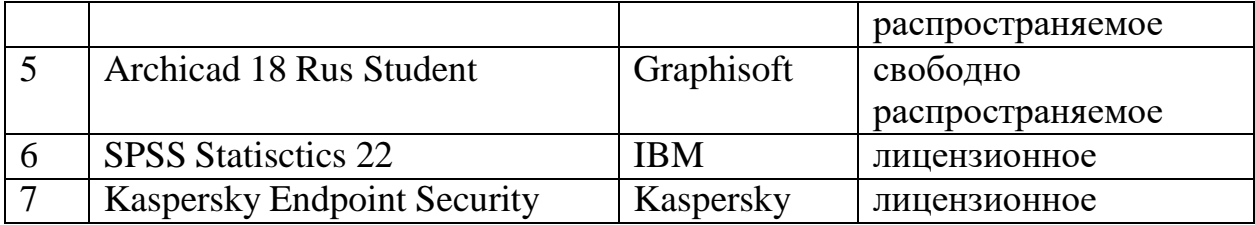

#### **8. Обеспечение образовательного процесса для лиц с ограниченными возможностями здоровья инвалидов**

В ходе реализации дисциплины используются следующие дополнительные методы обучения, текущего контроля успеваемости и промежуточной аттестации обучающихся в зависимости от их индивидуальных особенностей:

для слепых и слабовидящих:

- лекции оформляются в виде электронного документа, доступного с помощью компьютера со специализированным программным обеспечением;

- письменные задания выполняются на компьютере со специализированным программным обеспечением, или могут быть заменены устным ответом;

- обеспечивается индивидуальное равномерное освещение не менее 300 люкс;

- для выполнения задания при необходимости предоставляется увеличивающее устройство; возможно также использование собственных увеличивающих устройств;

- письменные задания оформляются увеличенным шрифтом;

- экзамен и зачёт проводятся в устной форме или выполняются в письменной форме на компьютере.

для глухих и слабослышащих:

лекции оформляются в виде электронного документа, либо предоставляется звукоусиливающая аппаратура индивидуального пользования;

- письменные задания выполняются на компьютере в письменной форме;

- экзамен и зачёт проводятся в письменной форме на компьютере; возможно проведение в форме тестирования.

для лиц с нарушениями опорно-двигательного аппарата:

- лекции оформляются в виде электронного документа, доступного с помощью компьютера со специализированным программным обеспечением;

- письменные задания выполняются на компьютере со специализированным программным обеспечением;

- экзамен и зачёт проводятся в устной форме или выполняются в письменной форме на компьютере.

При необходимости предусматривается увеличение времени для подготовки ответа.

Процедура проведения промежуточной аттестации для обучающихся устанавливается с учётом их индивидуальных психофизических особенностей. Промежуточная аттестация может проводиться в несколько этапов.

При проведении процедуры оценивания результатов обучения предусматривается использование технических средств, необходимых в связи с индивидуальными особенностями обучающихся. Эти средства могут быть предоставлены университетом, или могут использоваться собственные технические средства.

Проведение процедуры оценивания результатов обучения допускается с использованием дистанционных образовательных технологий.

Обеспечивается доступ к информационным и библиографическим ресурсам в сети Интернет для каждого обучающегося в формах, адаптированных к ограничениям их здоровья и восприятия информации:

- для слепых и слабовидящих:
- в печатной форме увеличенным шрифтом;
- в форме электронного документа;
- в форме аудиофайла.
- для глухих и слабослышащих:
- в печатной форме;
- в форме электронного документа.
- для обучающихся с нарушениями опорно-двигательного аппарата:
- в печатной форме;
- в форме электронного документа;
- в форме аудиофайла.

Учебные аудитории для всех видов контактной и самостоятельной работы, научная библиотека и иные помещения для обучения оснащены специальным оборудованием и учебными местами с техническими средствами обучения:

- для слепых и слабовидящих:
	- устройством для сканирования и чтения с камерой SARA CE;
	- дисплеем Брайля PAC Mate 20;
	- принтером Брайля EmBraille ViewPlus;
- для глухих и слабослышащих:

- автоматизированным рабочим местом для людей с нарушением слуха и слабослышащих;

- акустический усилитель и колонки;
- для обучающихся с нарушениями опорно-двигательного аппарата:
	- передвижными, регулируемыми эргономическими партами СИ-1;
	- компьютерной техникой со специальным программным обеспечением.

### **9. Методические материалы**

9.1. Планы практических занятий

## Тема 1

## **Введение в компьютерные технологии. Компьютерная графика.**

*Самостоятельная работа:* Выполните в интернете поиск и проведите анализ примеров фрактальной, векторной и растровой графики.

*Список литературы:*

- 1. Тозик В.Т. Компьютерная графика и дизайн: Учебник.- 5-е изд., стер.- М.: Академия, 2015.-208 с.
- 2. Немцова, Тамара Игоревна. Компьютерная графика и Web-дизайн. Практикум [Электронный ресурс]: Учебное пособие. - Москва; Москва: Издательский Дом «ФОРУМ»: ООО "Научно-издательский центр ИНФРА-М", 2013. - 288 с.
- 3. Визуальный дизайн: основы графики и предпечатной подготовки с помощью инструментов Adobe. Под ред. Райтмана М. А. [пер. с англ.]. — М.: ООО «Рид Групп», 2011. — 688 с. — (Учебный курс Adobe).

Тема 2

## **Векторная графика. Интерфейс Adobe Illustrator и базовые понятия. Векторные объекты.**

Практика простой работы с векторными объектами.

*Самостоятельная работа:* Создайте несколько виньеток и рамок.

*Список литературы:*

- 1. Тучкевич Е. Самоучитель Adobe Illustrator CC 2018. СПб.: BHV, 2019 г. - 384 с.: ил.
- 2. Райтман М.А. Adobe Illustrator CC. Официальный учебный курс CD. М: Эксмо, 2014. - 592 с.: ил.
- 3. А. Сераков, И. Агапова. Illustrator CS6 М.: Эксмо, 2012,

Тема 3

## **Трансформации. Текст. Слои. Сложные контуры.**

Практика сложной работы с векторными объектами.

*Самостоятельная работа:* Разработайте собственную монограмму *Список литературы:*

- 1. Тучкевич Е. Самоучитель Adobe Illustrator CC 2018. СПб.: BHV, 2019 г. - 384 с. : ил.
- 2. Райтман М.А. Adobe Illustrator CC. Официальный учебный курс CD. М: Эксмо, 2014. - 592 с.: ил.
- 3. А. Сераков, И. Агапова. Illustrator CS6 М. : Эксмо, 2012,
- 4. Макклелланд Д. Adobe Illustrator CS5. Практическое руководство. 1 изд,, СПб. : Питер, 2012, — 512 с.

Тема 4

## **Переходы, маски и градиенты. Взаимодействие объектов. Кисти и символы. Стили.**

24

Практика макетирования, работа с текстом и растровыми объектами.

*Самостоятельная работа:* Разработайте серию коммуникативных пиктограмм

*Список литературы:*

- 1. Тучкевич Е. Самоучитель Adobe Illustrator CC 2018. СПб.: BHV, 2019 г. - 384 с. : ил.
- 2. Райтман М.А. Adobe Illustrator CC. Официальный учебный курс CD. М: Эксмо, 2014. - 592 с.: ил.
- 3. А. Сераков, И. Агапова. Illustrator CS6 М.: Эксмо, 2012,
- 4. Макклелланд Д. Adobe Illustrator CS5. Практическое руководство. 1 изд,, СПб. : Питер, 2012, — 512
- 5. Чайковская Е. Adobe Illustrator в дизайне одежды. М: ИПЦ Маска, 2019 г. - 240 с.: ил.

## Тема 5

## **Растровая графика. Интерфейс Adobe Photoshop и базовые понятия. Цвет в изображении.**

Практика простой работы с растровыми изображениями.

*Самостоятельная работа:* Выполните обтравку и векторизацию предложенных изображений

*Список литературы:*

- 1. Тозик В.Т. Компьютерная графика и дизайн: Учебник. -5-е изд., стер.- М.: Академия, 2015.-208 с.
- 2. Скрылина С. Adobe Photoshop CC. Самое необходимое. СПб.: BHV, 2014 г. - 512 с.: ил
- 3. Визуальный дизайн: основы графики и предпечатной подготовки с помощью инструментов Adobe. Под ред. Райтмана М. А. [пер. с англ.]. — М.: ООО «Рид Групп», 2011. — 688 с. — (Учебный курс Adobe).

# Тема 6

## **Тоновая коррекция изображения.**

Практика базовых операций с растровыми изображениями. Проведите анализ изображений с точки зрения коррекции тонового интервала.

*Самостоятельная работа:* Выполните обобщение и стилизацию предложенного растрового изображения

*Список литературы:*

- 1. Скрылина С. Adobe Photoshop CC. Самое необходимое. СПб.: BHV, 2014 г. - 512 с.: ил
- 2. Завгородний, Владимир. Photoshop CS6 на 100% / Владимир Завгородний. - Москва [и др.]: Питер, 2013. - 368 с., 8 л. цв. рис.: рис. (Серия "На 100%").
- 3. Комолова, Яковлева. Adobe Photoshop CC для всех. СПб.: BHV, 2014 г.
	- 624 с.: ил.

Тема 7

# **Цветокоррекция изображения.**

Практика сложной работы с растровыми изображениями.

*Самостоятельная работа:* Проведите коррекцию по тону и цвету портретной съемки

*Список литературы:*

- 1. Скрылина С. Adobe Photoshop CC. Самое необходимое. СПб.: BHV, 2014 г. - 512 с.: ил
- 2. Завгородний, Владимир. Photoshop CS6 на 100% / Владимир Завгородний. - Москва [и др.]: Питер, 2013. - 368 с., 8 л. цв. рис.: рис. (Серия "На 100%").
- 3. Комолова, Яковлева. Adobe Photoshop CC для всех. СПб.: BHV, 2014 г. - 624 с.: ил.
- 4. Тучкевич Е. Adobe Photoshop CC 2018. Мастер-класс Евгении Тучкевич - СПб.:

## Тема 8

## **Ретушь, маски и фильтры. Слои и основы коллажирования.**

Практика работы в слоях и с прозрачностью.

*Самостоятельная работа:* Создайте простой коллаж и реалистичную комбинацию изображений

*Список литературы:*

- 1. Скрылина С. Adobe Photoshop CC. Самое необходимое. СПб.: BHV, 2014 г. - 512 с.: ил
- 2. Завгородний, Владимир. Photoshop CS6 на 100% / Владимир Завгородний. - Москва [и др.]: Питер, 2013. - 368 с., 8 л. цв. рис. : рис. (Серия "На 100%").
- 3. Комолова, Яковлева. Adobe Photoshop CC для всех. СПб.: BHV, 2014 г. - 624 с.: ил.
- 4. Тучкевич Е. Adobe Photoshop CC 2018. Мастер-класс Евгении Тучкевич - СПб.:

Тема 9

## **Макетирование и верстка. Модульная сетка. Верстка в Adobe InDesign.**

Практика базовых операций макетированя. Проведите анализ печатной продукции с точки зрения модульной разметки.

*Самостоятельная работа:* Выполните макетирование визитки *Список литературы:*

- 1. Визуальный дизайн: основы графики и предпечатной подготовки с помощью инструментов Adobe. Под ред. Райтмана М. А. [пер. с англ.]. — М.: ООО «Рид Групп», 2011. — 688 с. — (Учебный курс Adobe).
- 2. Энтон, Круз. Adobe InDesign CC. Официальный учебный курс (+CD). М: Эксмо, 2014. - 496 с.: ил.
- 3. Ридберг, Терри. Adobe InDesign CS5: полное руководство дизайнера и верстальщика: [перевод] / Т. Ридберг. - Москва [и др.]: Питер, 2012. - 461 с.: рис.;
- 4. Дизайн с помощью Adobe Creative Cloud. Официальный учебный курс (+DVD) . М: Эксмо, 2014. - 352 с.: ил

## Тема 10

## **Типографика.**

Практика простой верстки.

*Самостоятельная работа:* Выполните макетирование листовки на 2 фальца *Список литературы:*

- 1. Визуальный дизайн: основы графики и предпечатной подготовки с помощью инструментов Adobe. Под ред. Райтмана М. А. [пер. с англ.]. — М.: ООО «Рид Групп», 2011. — 688 с. — (Учебный курс Adobe).
- 2. Энтон, Круз. Adobe InDesign CC. Официальный учебный курс (+CD) . М: Эксмо, 2014. - 496 с.: ил.
- 3. Ридберг, Терри. Adobe InDesign CS5: полное руководство дизайнера и верстальщика: [перевод] / Т. Ридберг. - Москва [и др.]: Питер, 2012. - 461 с: рис.;
- 4. Дизайн с помощью Adobe Creative Cloud. Официальный учебный курс (+DVD) . М: Эксмо, 2014. - 352 с.: ил

# Тема 11

## **Шаблоны и стили**

Практика сложной верстки.

*Самостоятельная работа:* Разработайте макет журнала (типовые развороты) *Список литературы:*

- 1. Визуальный дизайн: основы графики и предпечатной подготовки с помощью инструментов Adobe. Под ред. Райтмана М. А. [пер. с англ.]. — М.: ООО «Рид Групп», 2011. — 688 с. — (Учебный курс Adobe).
- 2. Энтон, Круз. Adobe InDesign CC. Официальный учебный курс (+CD) . М: Эксмо, 2014. - 496 с.: ил.
- 3. Ридберг, Терри. Adobe InDesign CS5: полное руководство дизайнера и верстальщика: [перевод] / Т. Ридберг. - Москва [и др.]: Питер, 2012. - 461 с.: рис.;
- 4. Дизайн с помощью Adobe Creative Cloud. Официальный учебный курс (+DVD) . М: Эксмо, 2014. - 352 с.: ил

## Тема 12

## **Предпечатная подготовка проекта.**

Практика базовых операций препресс.

*Самостоятельная работа:* Выполните предпечатную подготовку макета журнала

*Список литературы:*

- 1. Ридберг, Терри. Adobe InDesign CS5: полное руководство дизайнера и верстальщика: [перевод] / Т. Ридберг. - Москва [и др.]: Питер, 2012. - 461 с.: рис.;
- 2. Дизайн с помощью Adobe Creative Cloud. Официальный учебный курс (+DVD) . М: Эксмо, 2014. - 352 с.: ил.
- 3. Энтон, Круз. Adobe InDesign CC. Официальный учебный курс (+CD). М: Эксмо, 2014. - 496 с.: ил.
- 4. Юрий Заботин. Практические советы по pre-press. М: Майор, 2003 г. 224.: ил
- 5. Т. Иванова. Компьютерная обработка информации. Допечатная подготовка (+СD). СПб.: Питер, 2004 г. - 368.: ил

#### **9.2. Методические рекомендации по подготовке письменных работ**

Письменная работа не предусмотрена

Методические рекомендации для составления проекта-презентации Логическая последовательность создания презентации:

- 1. структуризация учебного материала,
- 2. составление сценария презентации,
- 3. разработка дизайна мультимедийного пособия,
- 4. подготовка медиафрагментов (аудио, видео, анимация, текст),
- 5. проверка на работоспособность всех элементов презентации.

В качестве рекомендаций по применению мультимедийных презентаций можно использовать методические рекомендации Д.В. Гудова, включающие следующие положения:

- 1. Слайды презентации должны содержать только основные моменты лекции (основные определения, схемы, анимационные и видеофрагменты, отражающие сущность изучаемых явлений),
- 2. общее количество слайдов не должно превышать  $20 25$ ,
- 3. не стоит перегружать слайды различными спецэффектами, иначе внимание обучаемых будет сосредоточено именно на них, а не на информационном наполнении слайда,
- 4. на уровень восприятия материала большое влияние оказывает цветовая гамма слайда, поэтому необходимо позаботиться о правильной расцветке презентации, чтобы слайд хорошо «читался», нужно чётко рассчитать время на показ того или иного слайда, чтобы презентация была дополнением к уроку, а не наоборот. Это гарантирует должное восприятие информации слушателям.

#### **АННОТАЦИЯ ДИСЦИПЛИНЫ**

#### **«Компьютерные технологии в дизайне»**

Дисциплина «Компьютерные технологии в дизайне» является частью вариативного цикла обязательных дисциплин учебного плана по направлению подготовки 54.04.01 Дизайн, направленность (профиль) «Графический дизайн» и предназначена для студентов 1 года обучения, уровень магистратуры. Дисциплина реализуется на факультете истории искусства преподавателя УЦ «Арт-дизайн».

Содержание дисциплины охватывает круг вопросов, связанных с методами и принципами информационного и аппаратно-программного обеспечения проектной деятельности с учетом специфики графического дизайна.

**Цель**: подготовить специалиста, свободно владеющего методами и приемами работы в современном коммуникативном пространстве.

**Задачи**: изучить основные понятия компьютерной графики, а так же проблематику общения в профессиональной среде визуальных коммуникаций; изучить основные принципы макетирования в программах верстки, в редакторах векторной и растровой графики; освоить приемы проектной деятельности по созданию элементов фирменного стиля; усвоить терминологию и принципы технологической подготовки к печати; развить навыки алгоритмизации и рационального подхода к проектированию.

Дисциплина направлена на формирование следующих компетенций:

ПК-3 Готовностью синтезировать набор возможных решений задач или подходов к выполнению проекта, способностью обосновывать свои предложения, составлять подробную спецификацию требований к проекту и реализовывать проектную идею, основанную на концептуальном, творческом подходе, на практике

ПК-3.1 Оценивает перспективы предложений и возможных задач в ходе реализации проекта на различных этапах

ПК-3.2 Вырабатывает синтетическую стратегию применения решений в соответствии с текущей спецификацией реализуемого проекта

ПК-4 Готовностью демонстрировать наличие комплекса информационно-технологических знаний, владением приемами компьютерного мышления и способность к моделированию процессов, объектов и систем используя современные проектные технологии для решения профессиональных задач

ПК-4.1 Владеет современными информационными технологиями в части моделирования систем и системных изменений

ПК-4.2 Применяет информационные технологии для решения нормативных профессиональных задач в современном дизайне

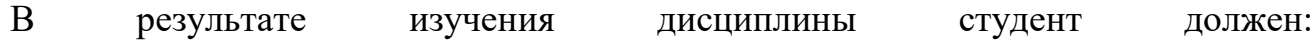

**знать:** сущность базовых проблем в коммуникативном дизайне и методы их решения;

**уметь**: ориентироваться в операционных средах и профессиональных программных пакетах компьютерной графики.

**владеть:** навыками создания векторных элементов фирменного стиля, макетирования листовой продукции и презентации дизайн-проекта.

Рабочей программой предусмотрены следующие виды контроля: текущий контроль успеваемости в форме практических заданий, промежуточная аттестация в форме экзамена.

Общая трудоемкость освоения дисциплины составляет 4 зачетных единиц